## **ShopBot Control Software COMMAND QUICK REFERENCE GUIDE**

**Parameters in Blue available in Version 3 only** 

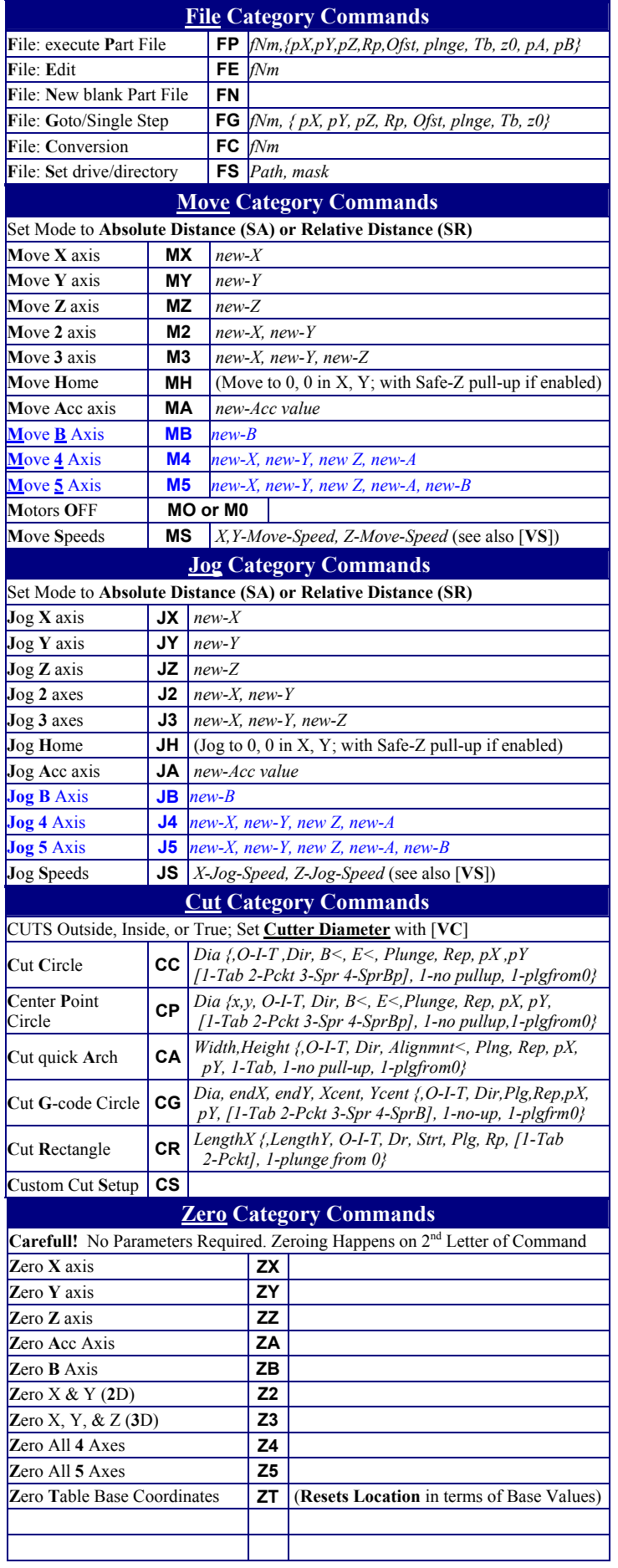

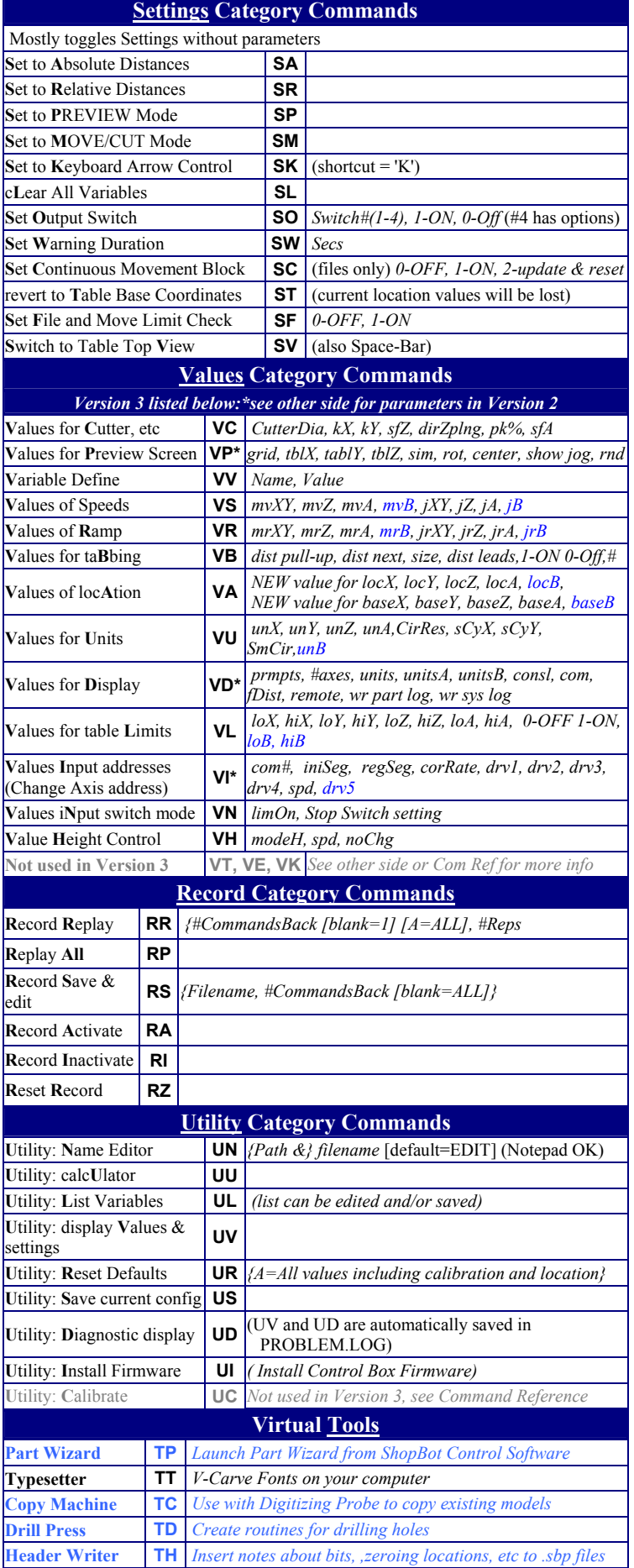

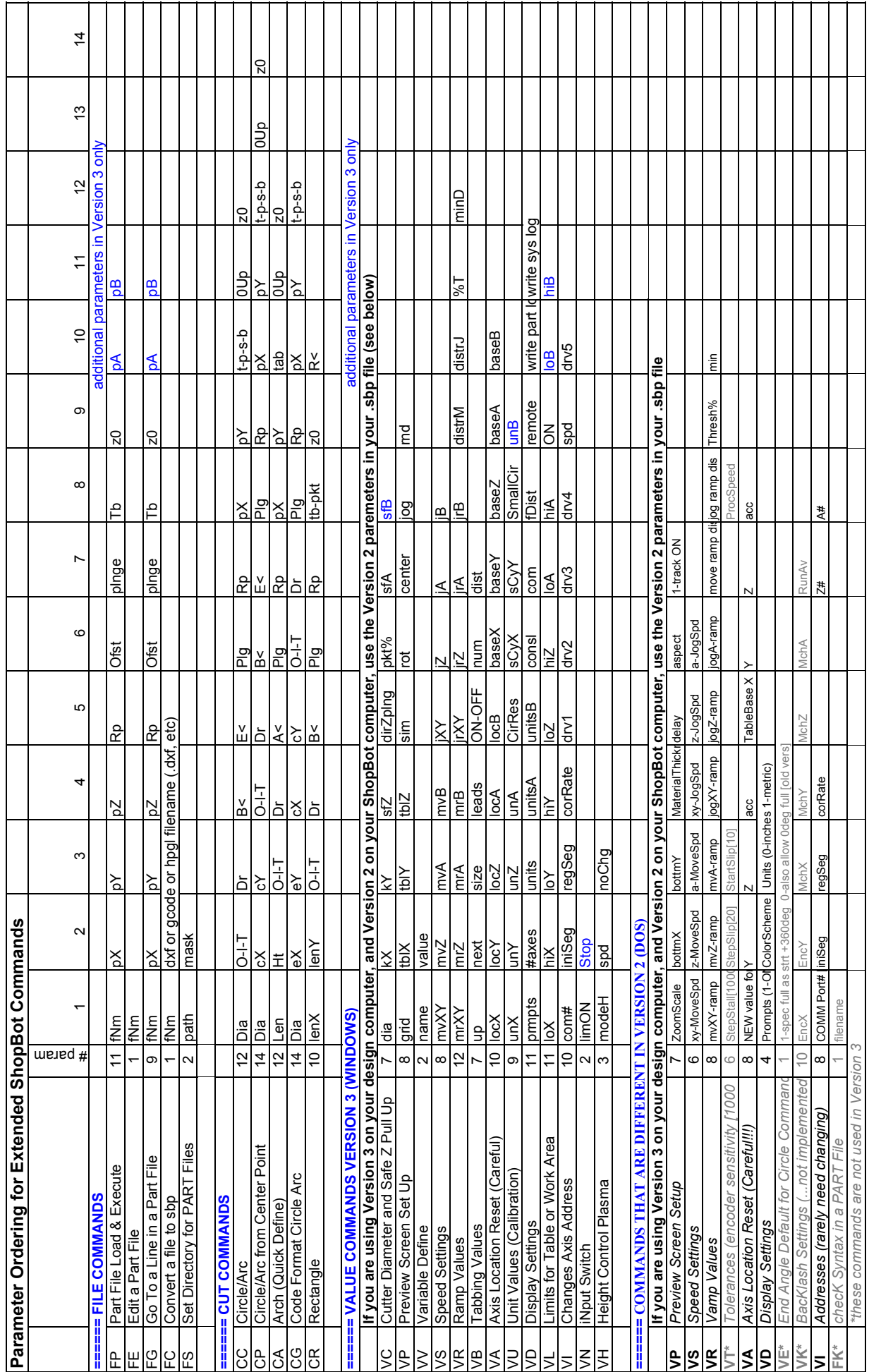